## **HEXAGON - STL Dateien**

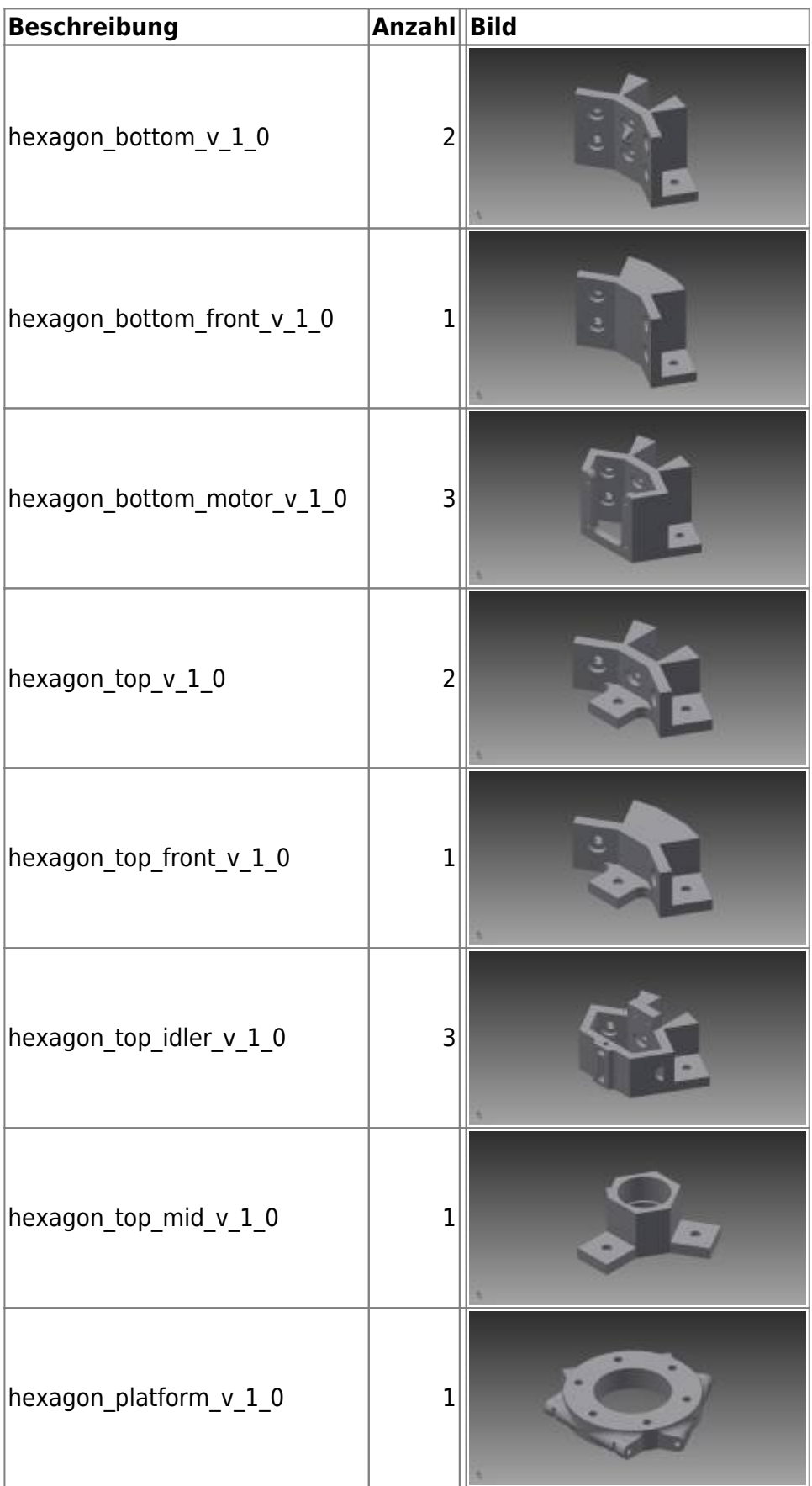

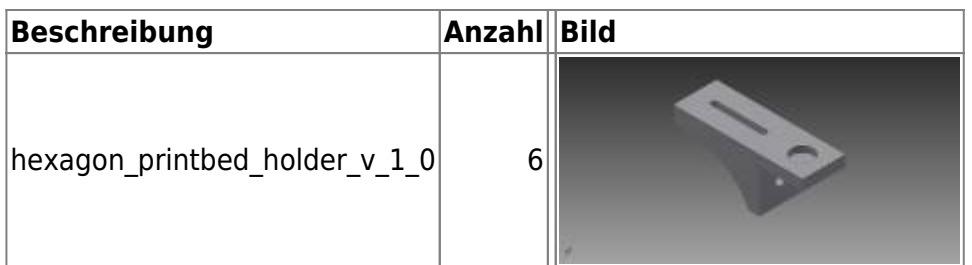